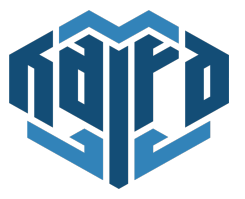

## KALFA PROGRAMI AFETZEDE ÖZEL

## Başvuru Yapabilecek Lisans Bölümleri

KALFA Programı'na başvuru yapabilecek lisans programları aşağıdaki tabloda yer almaktadır.

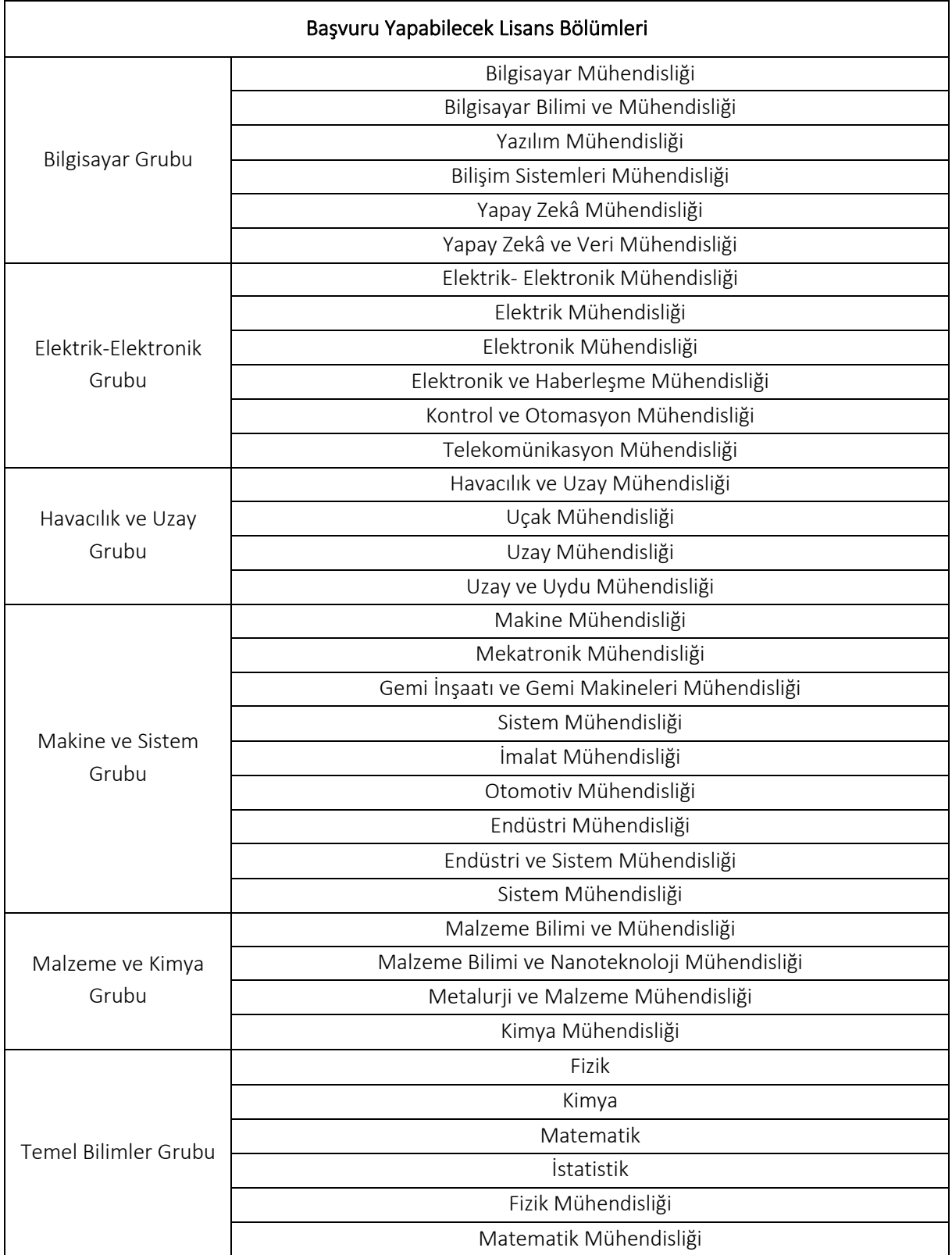